## vSphere 5.5 ESXTOP quick Overview for Troubleshootin g

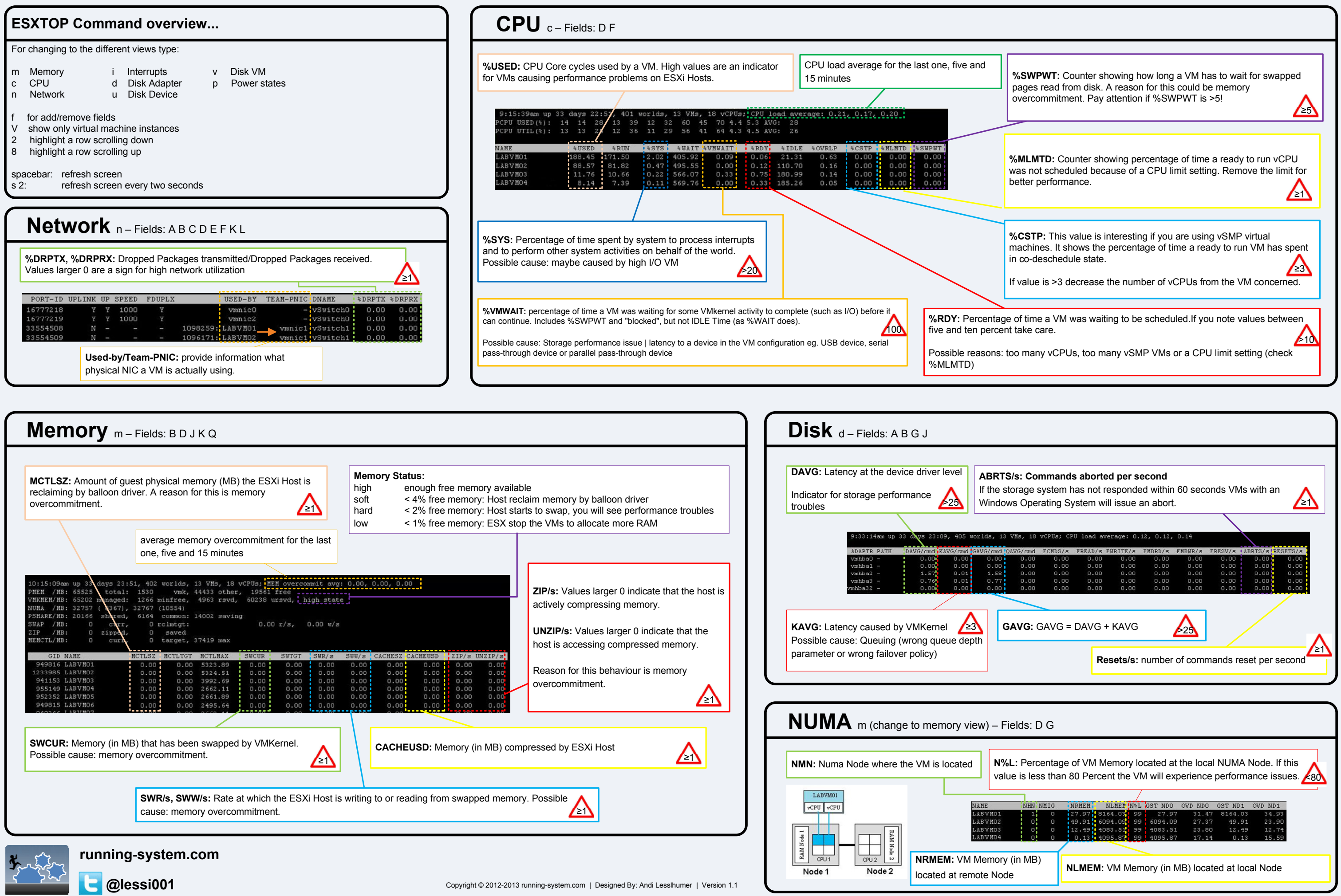

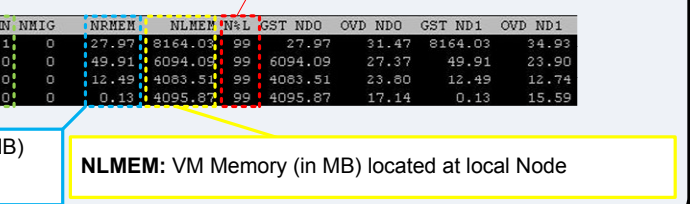